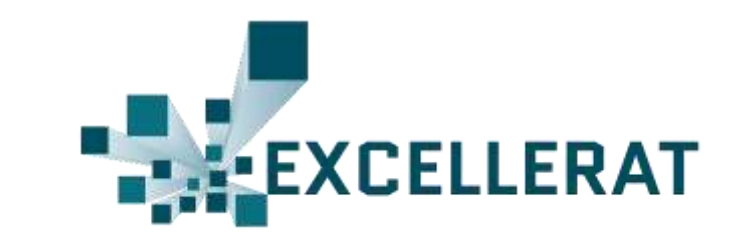

**CALPHA DATA** 

1

# It's all about data movement: Optimising FPGA data access to boost performance |epcc

Nick Brown, EPCC at the University of Edinburgh

[n.brown@epcc.ed.ac.uk](mailto:n.brown@epcc.ed.ac.uk)

Co-author: David Dolman, Alpha Data

# Met Office NERC Cloud (MONC) model

- MONC is a model we developed with the Met Office for simulating clouds and atmospheric flows
	- Advection is the most computationally intensive part of the code at around 40% runtime
	- Stencil based code
	- Previously ported the advection to the ADM8K5 board

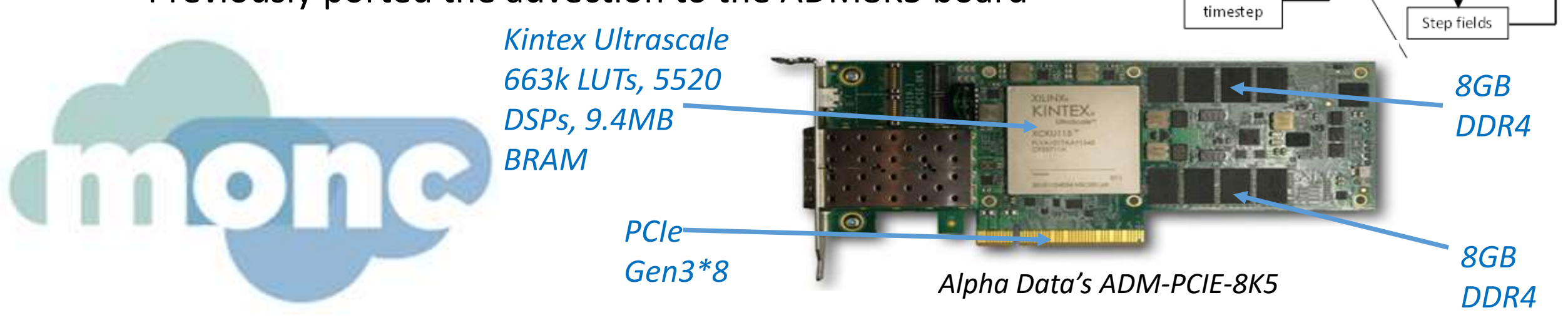

**EXCELLERAT** Advection Halo swap Diffusion Subgrid Viscosity Dynamics Pressure Coriolis solver Buoyancy Finish

#### 17.11.2019

# Previous code performance

- 67 million grid points with a standard stratus cloud test -case
- Approximately 7 times slower than 18 core Broadwell
	- DMA transfer time accounted for over 70% of runtime
- Using HLS and Vivado block design
	- Running at 310Mhz

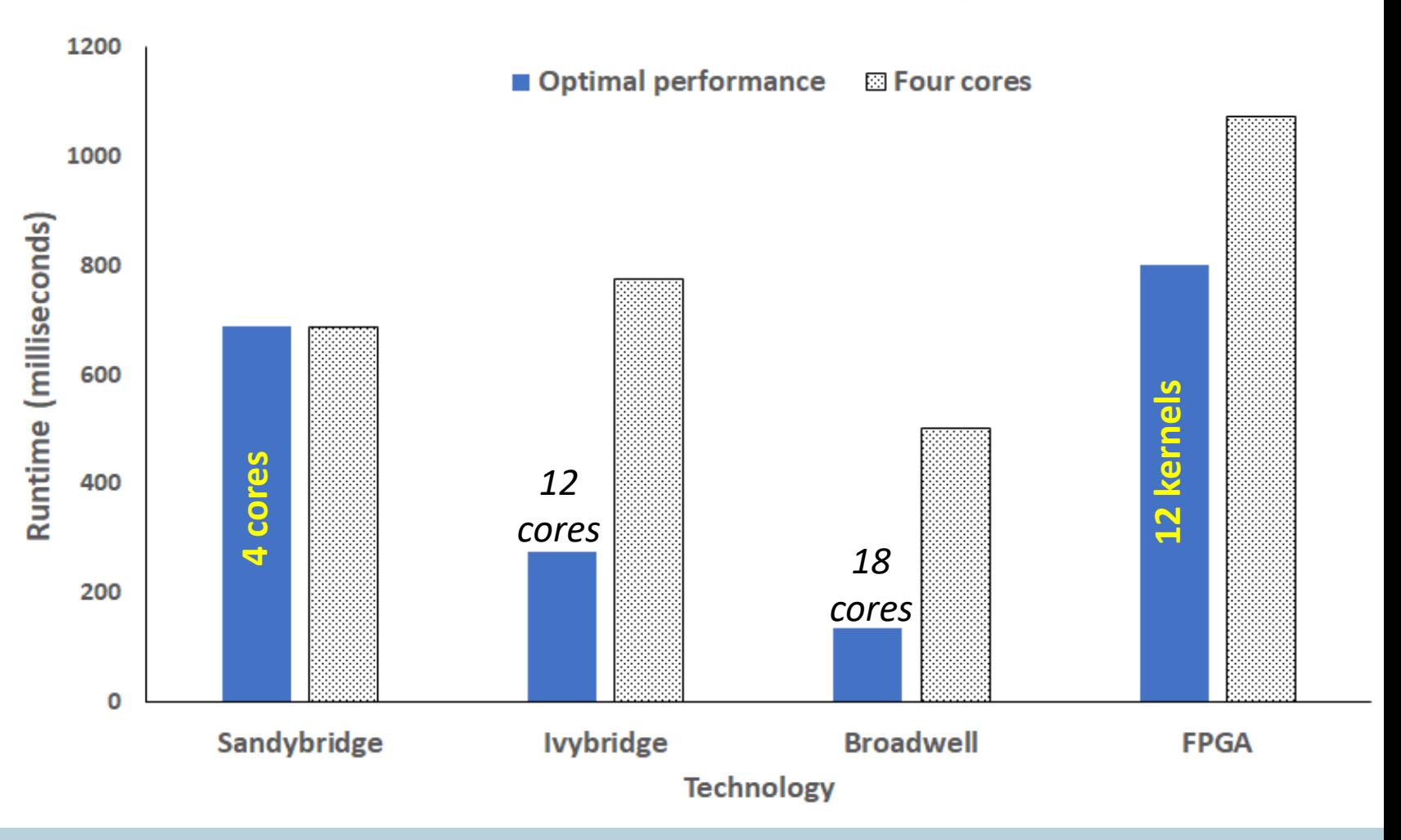

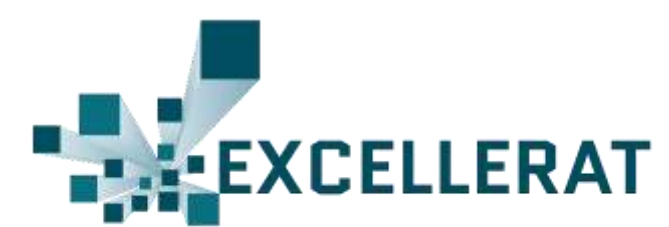

#### Previous code port

```
for (unsigned int m=start y;m<end y;m+=BLOCKSIZE IN Y) {
  ...
  for (unsigned int i=start x; i<end x; i++) {
    for (unsigned int c=0; c < slice size; c++) {
      #pragma HLS PIPELINE II=1
      // Move data in slice+1 and slice down by one in X dimension
    }
    for (unsigned int c=0; c < slice size; c++) {
      #pragma HLS PIPELINE II=1
      // Load data for all fields from DRAM
    }
    for (unsigned int j=0; j<number in y; j++) {
      for (unsigned int k=1; k <size in z; k++) {
        #pragma HLS PIPELINE II=1
        // Do calculations for U, V, W field grid points
        su vals[jk_index]=su_x+su_y+su_z;
        sv vals[jk_index]=sv_x+sv_y+sv_z;
        sw_vals[jk_index]=sw_x+sw_y+sw_z;
      }
    }
    for (unsigned int c=0; c < slice size; c++) {
      #pragma HLS PIPELINE II=1
      // Write data for all fields to DRAM
    }
  }
```
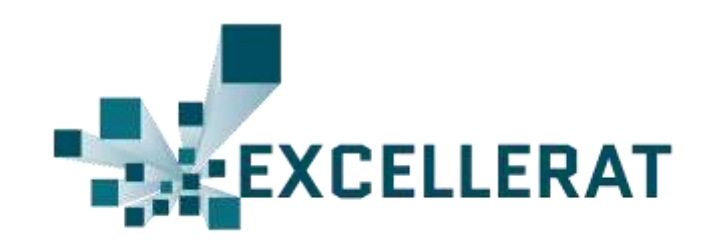

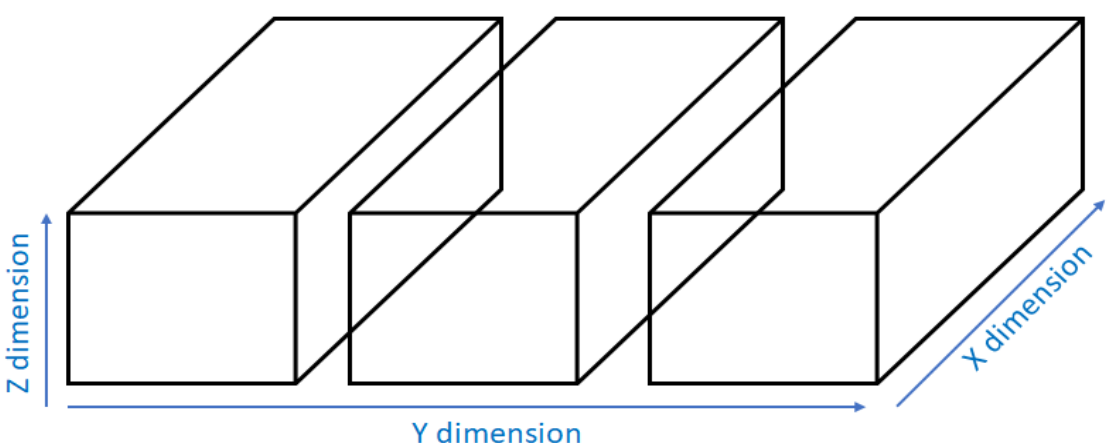

- Operates on 3 fields
- 53 double precision floating point operations per grid cell for all three fields
	- 32 double precision floating point multiplications, 21 floating point additions or subtractions

}

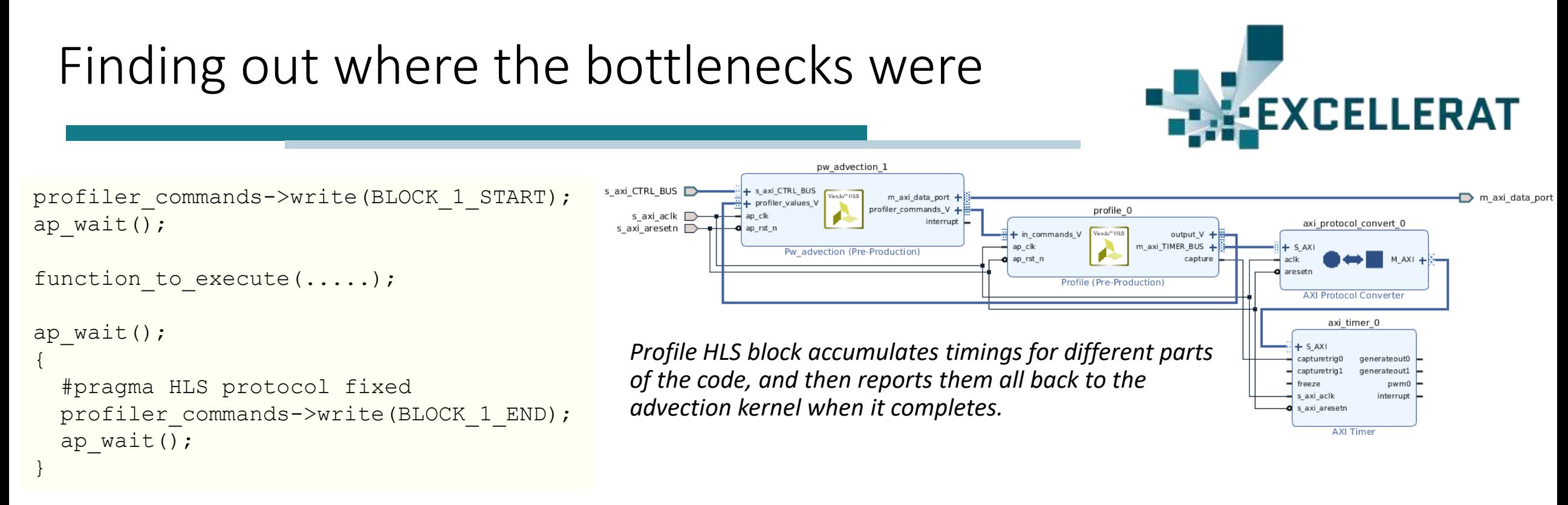

- Wanted to understand the overhead in different parts of the code due to memory access bottlenecks
	- Found that 14% of runtime was doing compute by the kernel, 86% on memory access!
	- But whereabouts in the code should we target?
		- The reading and writing of each slice of data was by far the highest overhead

# Acting on the profiling data!

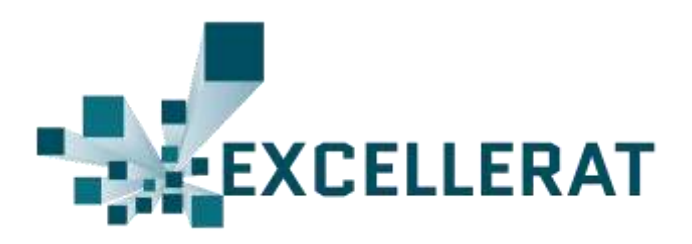

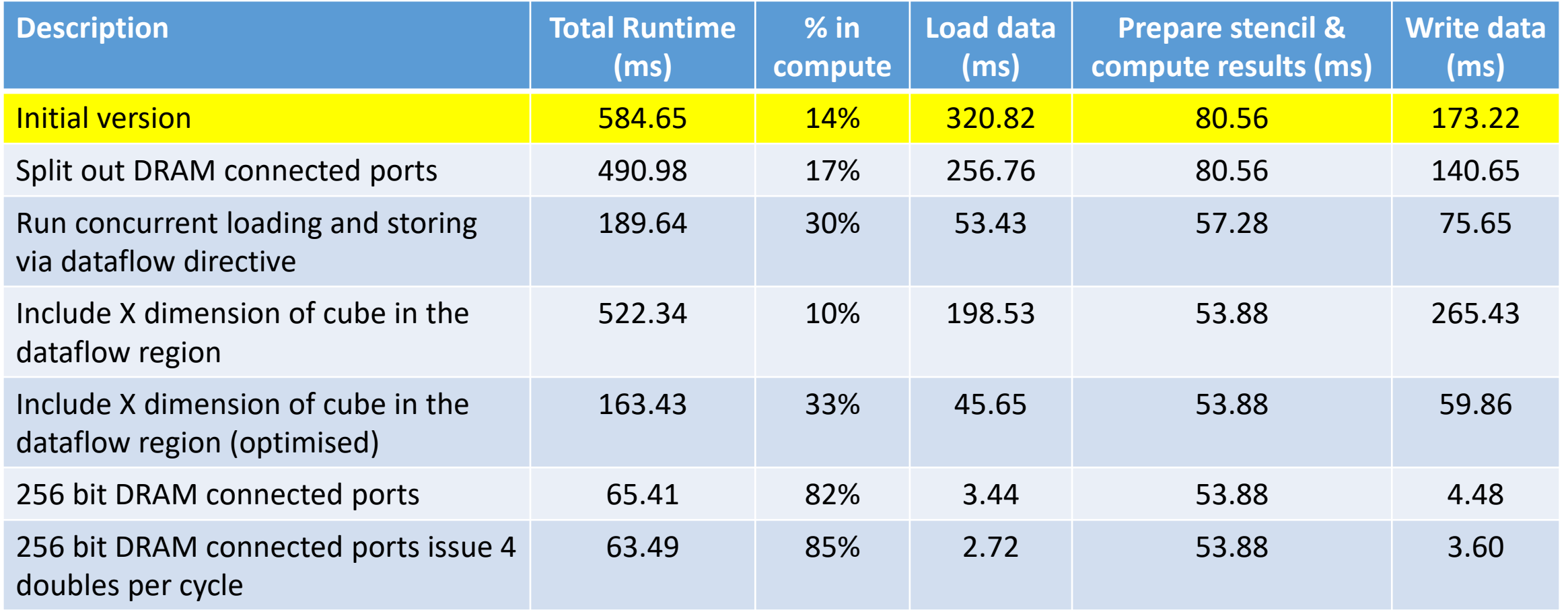

*These timings are the compute time of a single HLS kernel, ignoring DMA transfer, for problem size of 16.7 million grid cells*

# Split out DRAM connected ports

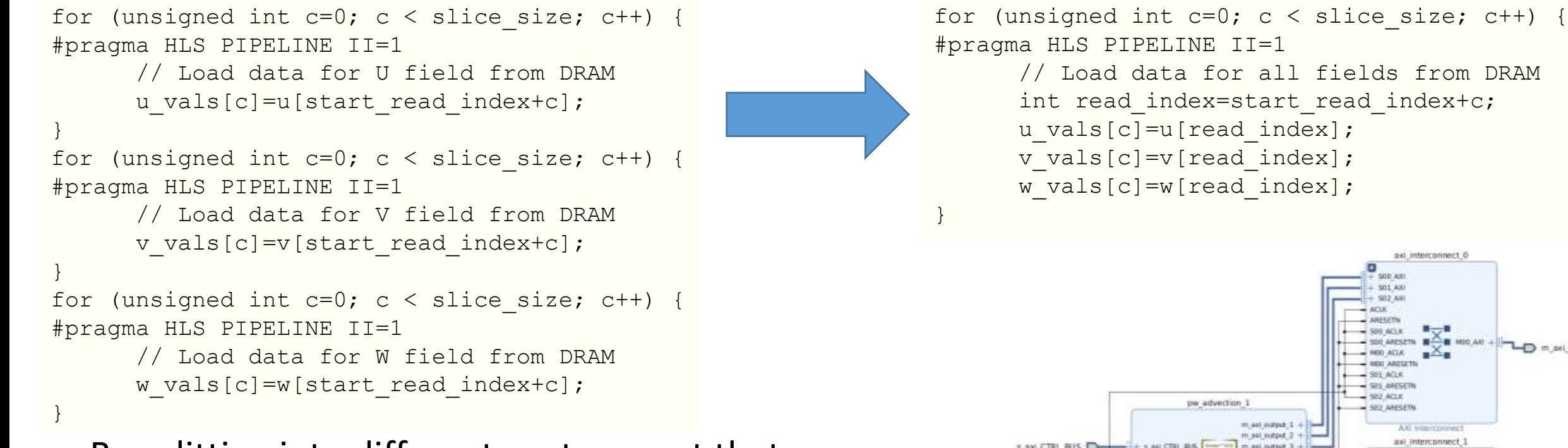

- By splitting into different ports meant that we can perform external data access concurrently
	- From 14% to 17% reduced data access overhead from 86% to 82%
	- A slight improvement but clearly a rethink was required!

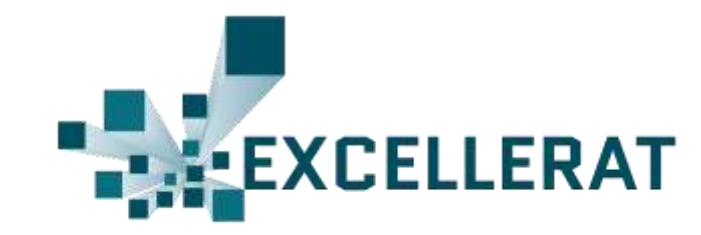

// Load data for all fields from DRAM int read index=start read index+c;

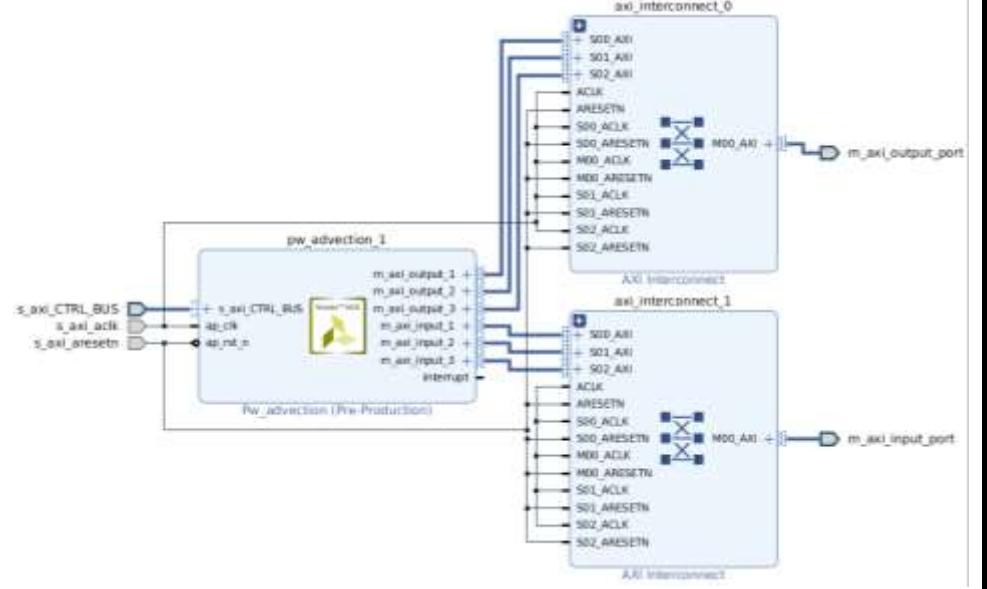

#### Run concurrent loading and storing via dataflow directive

```
for (unsigned int m=start y;m<end y;m+=BLOCKSIZE IN Y) {
  ...
  for (unsigned int i=start x; i<end x; i++) {
    for (unsigned int c=0; c < slice size; c++) {
      #pragma HLS PIPELINE II=1
      // Move data in slice+1 and slice down by one in X dimension
    }
    for (unsigned int c=0; c < slice size; c++) {
      #pragma HLS PIPELINE II=1
      // Load data for all fields from DRAM
    }
    for (unsigned int j=0; j<number in y; j++) {
      for (unsigned int k=1; k <size in z; k++) {
        #pragma HLS PIPELINE II=1
        // Do calculations for U, V, W field grid points
        su vals[jk_index]=su_x+su_y+su_z;
        sv vals[jk_index]=sv_x+sv_y+sv_z;
        sw_vals[jk_index]=sw_x+sw_y+sw_z;
      }
    }
    for (unsigned int c=0; c < slice size; c++) {
      #pragma HLS PIPELINE II=1
      // Write data for all fields to DRAM
    }
```
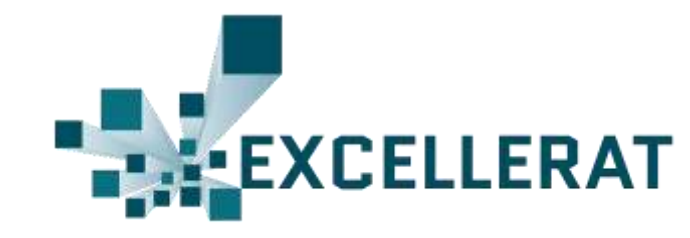

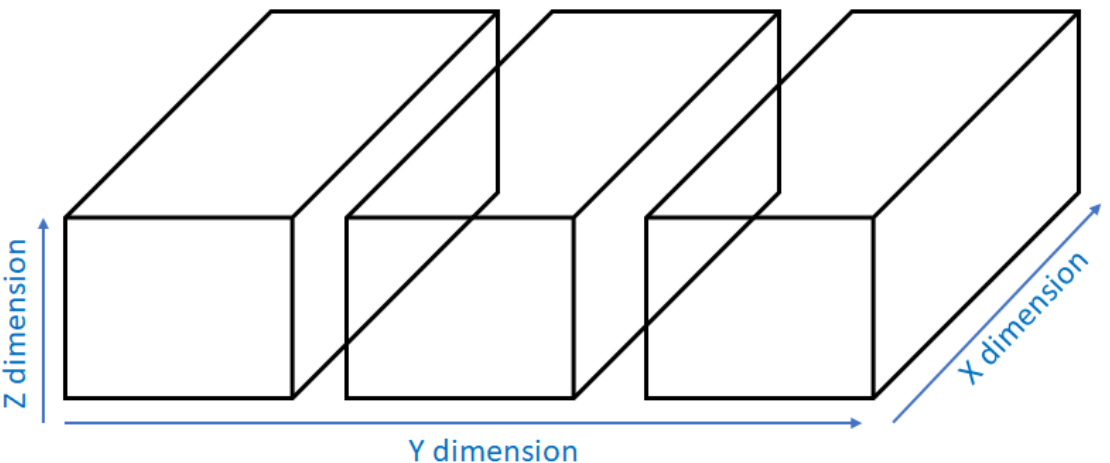

- But each part runs sequentially for each slice:
	- 1. Move data in slice+1 and slice down in X by 1
	- 2. Load data for all fields into DRAM
	- 3. Do calculations for U,V,W field grid points
	- 4. Write data for fields to DRAM
- Instead, can we run these concurrently for each slice?

}

}

#### Run concurrent loading and storing via dataflow directive

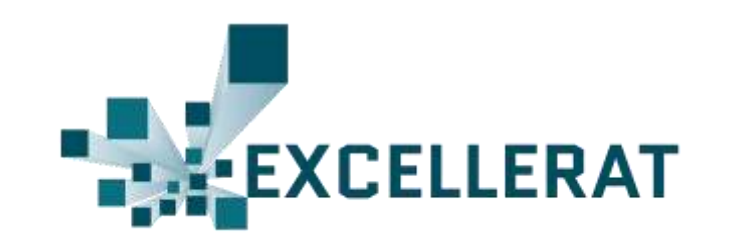

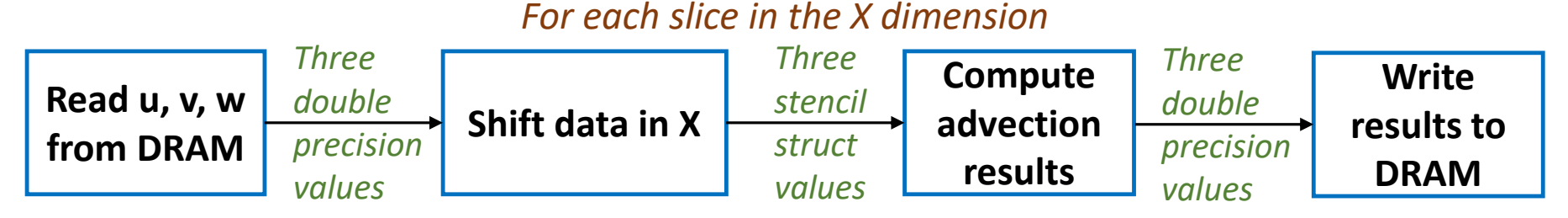

- Using the HLS Dataflow directive create a pipeline of these four activities
	- These stage use FIFO queues to connect them
- Resulted in 2.60 times runtime reduction
	- Reduced computation runtime by around 25%
	- Over three times reduction in data access time
	- Time spent in computation now 30%

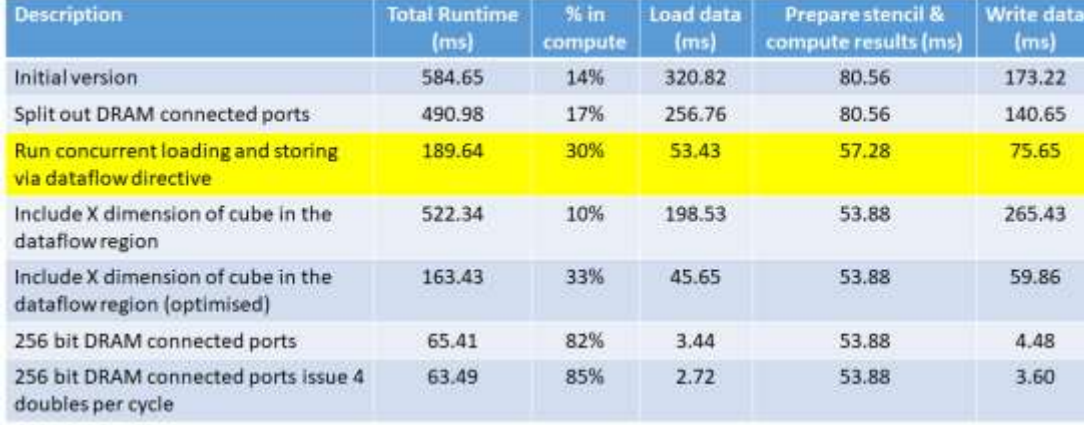

#### Run concurrent loading and storing via dataflow directive

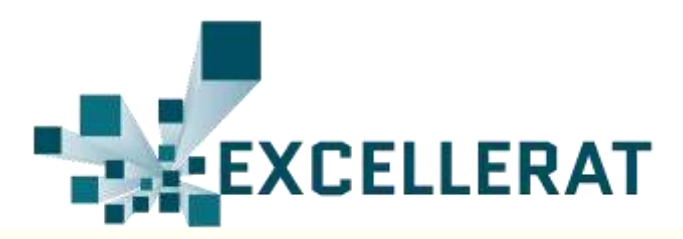

```
struct u stencil
  double z, z m1, z p1, y p1, x p1, x m1, x m1 z p1;
};
void retrieve input data(double*u,hls::stream<double>& ids){
   for (unsigned int c=0; c<slice size; c++) {
#pragma HLS PIPELINE II=1
      ids.write(u[read_index]);
   }
}
void shift data in x(hls::stream<double> & in data stream u,
hls::stream<struct u stencil> & u data) {
   for (unsigned int c=0; c<slice size;c++) {
#pragma HLS PIPELINE II=1
      double x p1 data u=in data stream u.read();
      static struct u stencil u stencil data;
      // Pack u stencil data and shift in X
      u data.write(u stencil data);
   }
}
void write input data(double * u, hls::stream<double>& ids){
   for (unsigned int c=0; c<slice size;c++) {
#pragma HLS PIPELINE II=1
      u[write_index]=ids.read();
   }
}
                                                                 void advect_slice(hls::stream<struct u_stencil> & 
                                                                 u stencil stream, hls::stream<double> & data stream u) {
                                                                    for (unsigned int c=0; c<slice size;c++) {
                                                                 #pragma HLS PIPELINE II=1
                                                                       double su_x, su_y, su_z;
                                                                       struct u stencil u stencil data = u stencil stream.read();
                                                                       // Perform advection computation kernel
                                                                       data_stream_u.write(su x+su y+su z);
                                                                    }
                                                                 }
                                                                 void perform advection(double * u) {
                                                                  for (unsigned int m=start y;m<end y;m+=BLOCKSIZE IN Y) {
                                                                     for (unsigned int i=start x;i<end x;i++) {
                                                                       static hls::stream<double> data stream u;
                                                                 #pragma HLS STREAM variable=data_stream_u depth=16
                                                                       static hls::stream<double> in data stream u;
                                                                 #pragma HLS STREAM variable=in_data_stream_u depth=16
                                                                       static hls::stream<struct u stencil> u stencil stream;
                                                                 #pragma HLS STREAM variable=u_stencil_stream depth=16
                                                                 #pragma HLS DATAFLOW
                                                                       retrieve input data(u, in data stream u, ...);
                                                                       shift data in x(in data stream u, u stencil stream, ...);
                                                                       advect slice(u stencil stream, data stream u, ...);
                                                                       write slice data(su, data stream u, ...);
                                                                 } }
```
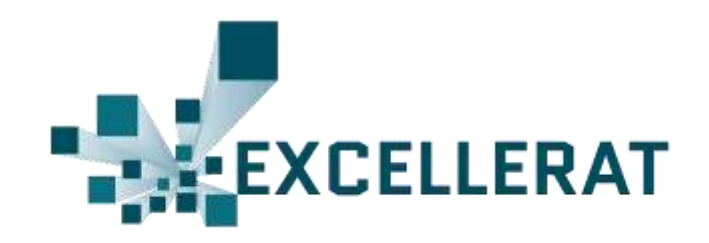

*For every slice in X and block in Y*

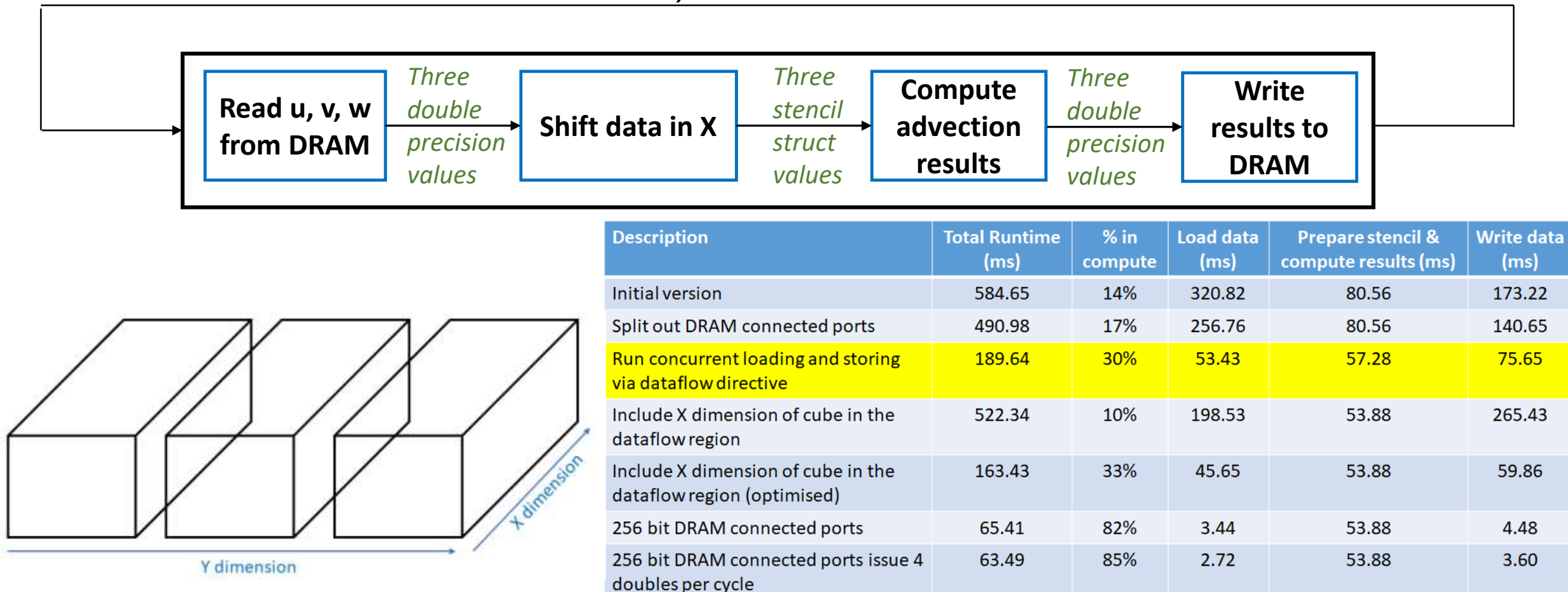

Z dimension

### Include X dimension of cube in the dataflow region

```
void retrieve input data(double*u,hls::stream<double>& ids){
   for (unsigned int i=start x;i<end x;i++) {
      int start read index=......;
      for (unsigned int c=0;c<slice size;c++) {
#pragma HLS PIPELINE II=1
         int read index=start read index+x;
         ids.write(u[read index]);
      }
   }
}
void perform advection(double * u) {
   for (unsigned int m=start y;m<end y;m+=BLOCKSIZE IN Y) {
      ... 
#pragma HLS DATAFLOW
      retrieve input data(u, in data stream u, ...);
      ...
   } 
}
```
Sped up the compute slightly, but data access was 3.6 times slower!

#### *Readreq done for every element 25 cycles*

**EXCELLERAT** 

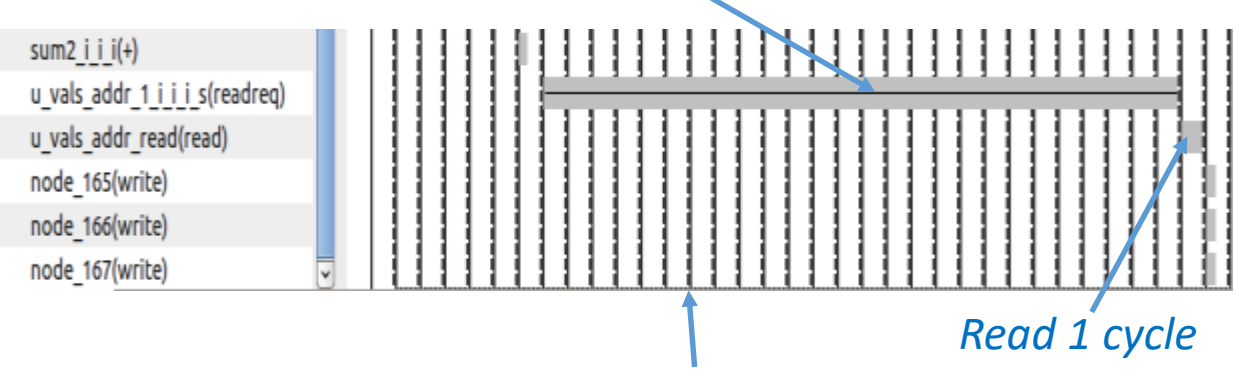

*The inner loop is 28 cycles total*

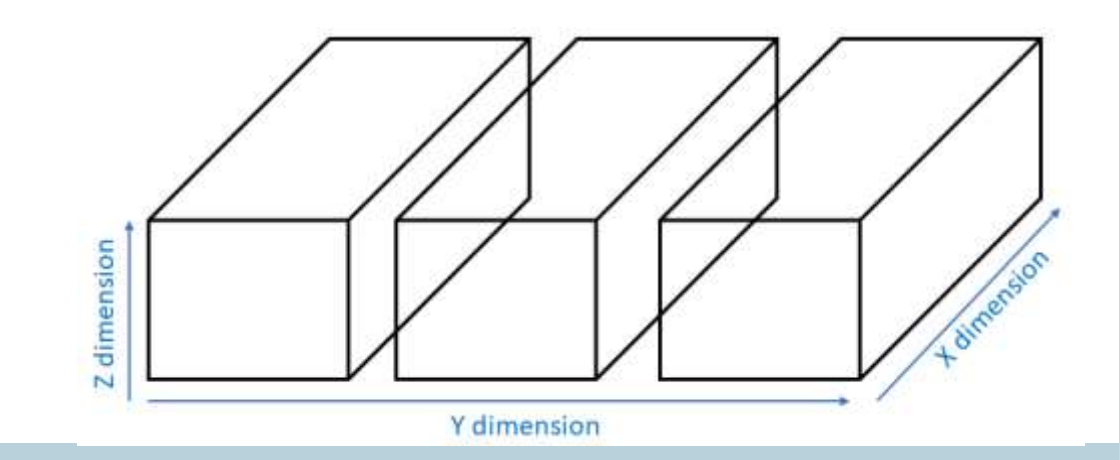

### Include X dimension of cube in the dataflow region

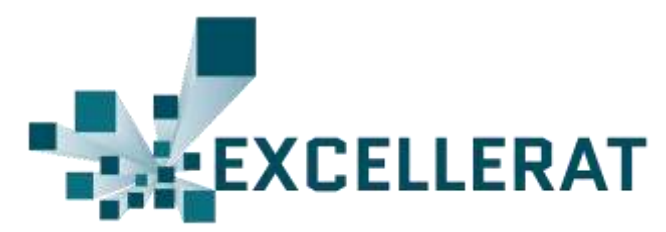

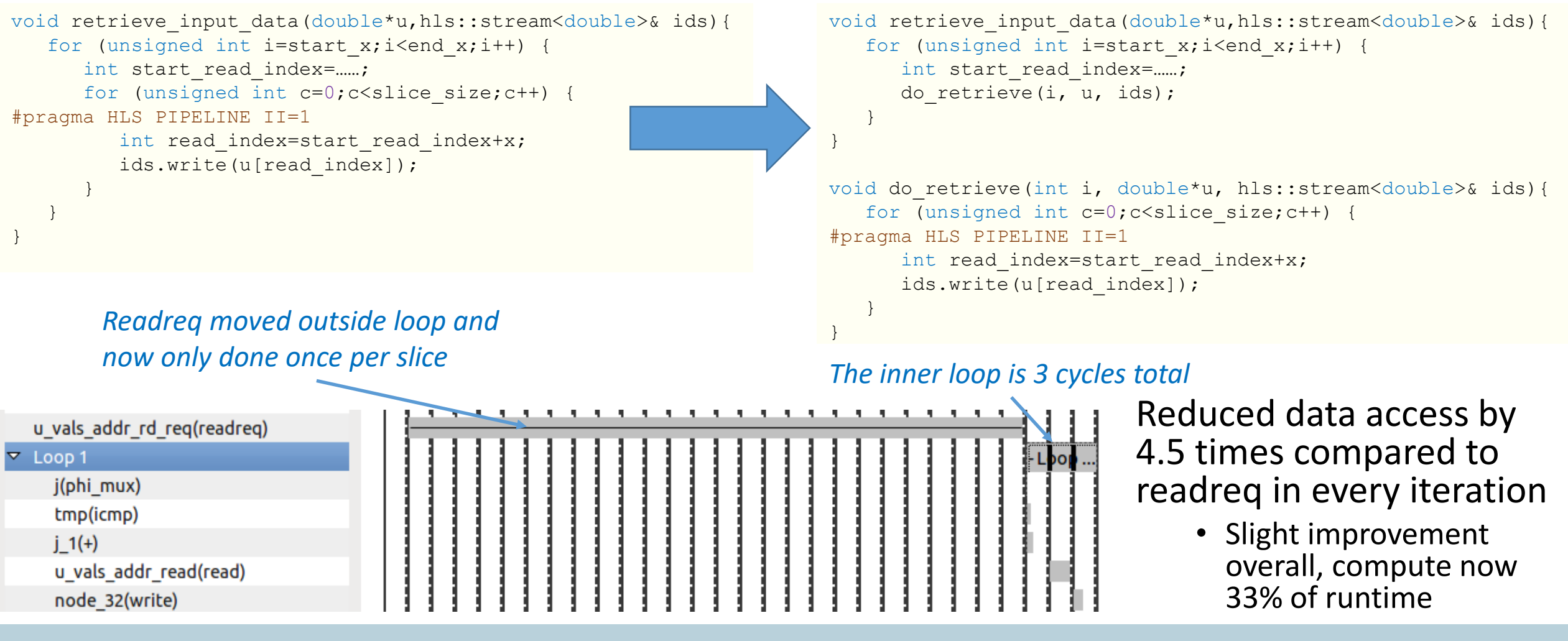

# 256 bit DRAM connected ports

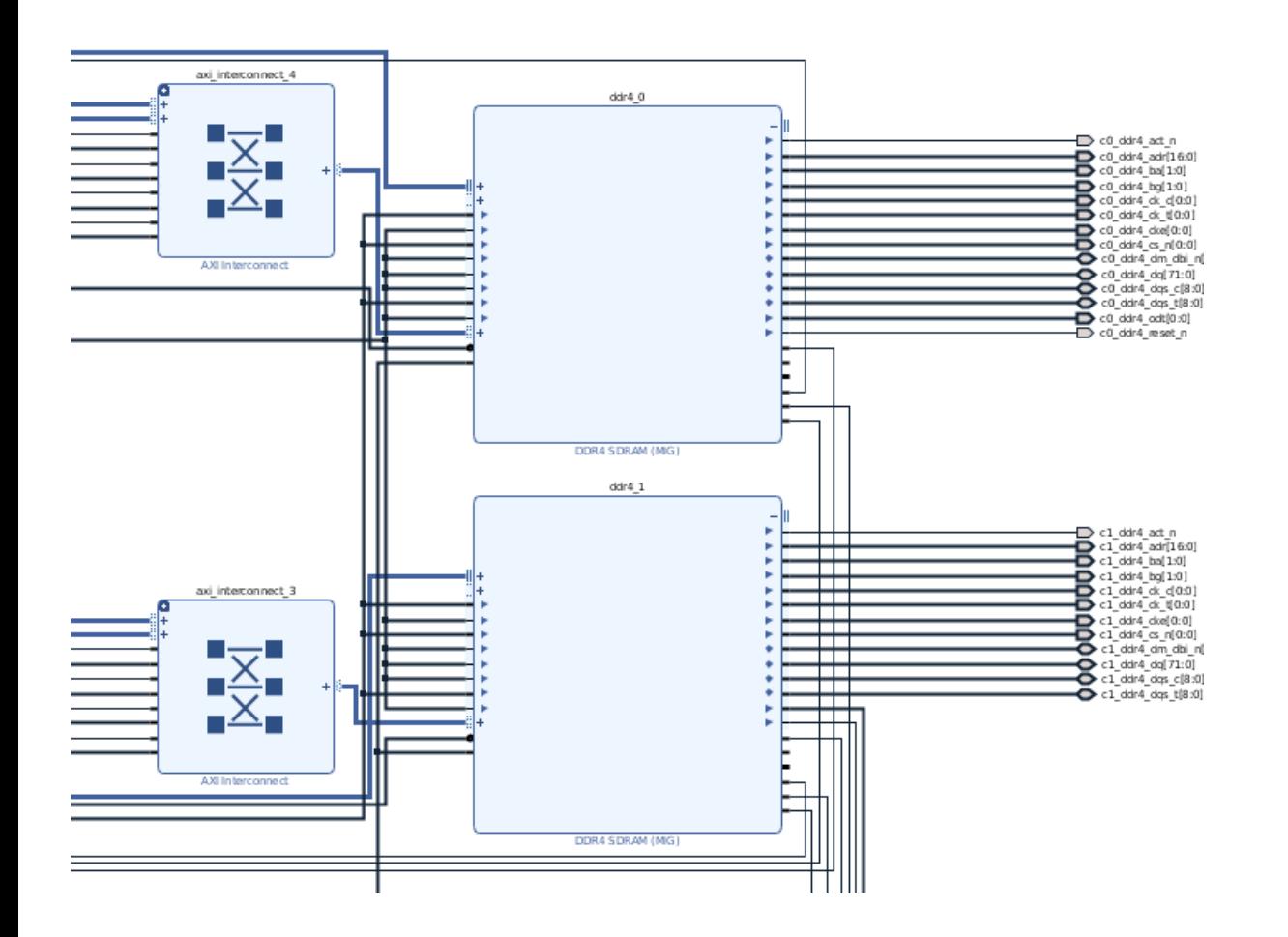

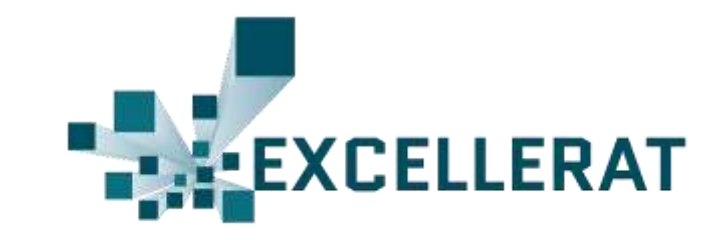

- At the block design level, the DRAM controllers are working at data width of 256 bits
	- Which Alpha Data tell us is optimal for this board
- But our kernels are working with 64 bit values (double precision)
	- Using a data width converter in the AXI interconnects
- Are we throwing away bandwidth and/or creating overhead at the controller block?

# 256 bit DRAM connected ports

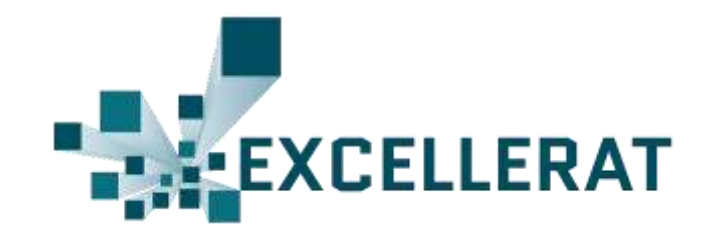

```
struct dram data {
   double vals[4];
};
void pw advection(struct dram data * su, struct dram data * sv,
struct dram data * sw, struct dram data * u, struct dram data *
v, struct dram data * w, ...) {
#pragma HLS DATA_PACK variable=su
#pragma HLS DATA_PACK variable=sv
#pragma HLS DATA_PACK variable=sw
#pragma HLS DATA_PACK variable=u
#pragma HLS DATA_PACK variable=v
#pragma HLS DATA_PACK variable=w
   ...
```
- Very significantly reduced DMA data access time by 13X
	- Now compute is 82% of the overall runtime

void do retrieve(int i, double\*u, hls::stream<double>& ids){ for (unsigned int  $c=0$ ;  $c \le y$  size;  $c++$ ) { for (unsigned int  $j=0$ ;  $j\le z$  size/4; $j++)$  { #pragma HLS PIPELINE II=1 ...

```
struct dram data u dram data=u[read index];
   for (unsigned int m=0; m<4; m++) {
      ids.write(u dram data.vals[m]);
   }
}
                                               Due to 
                                              conflict on ids 
                                               the best II is 4
```
}

}

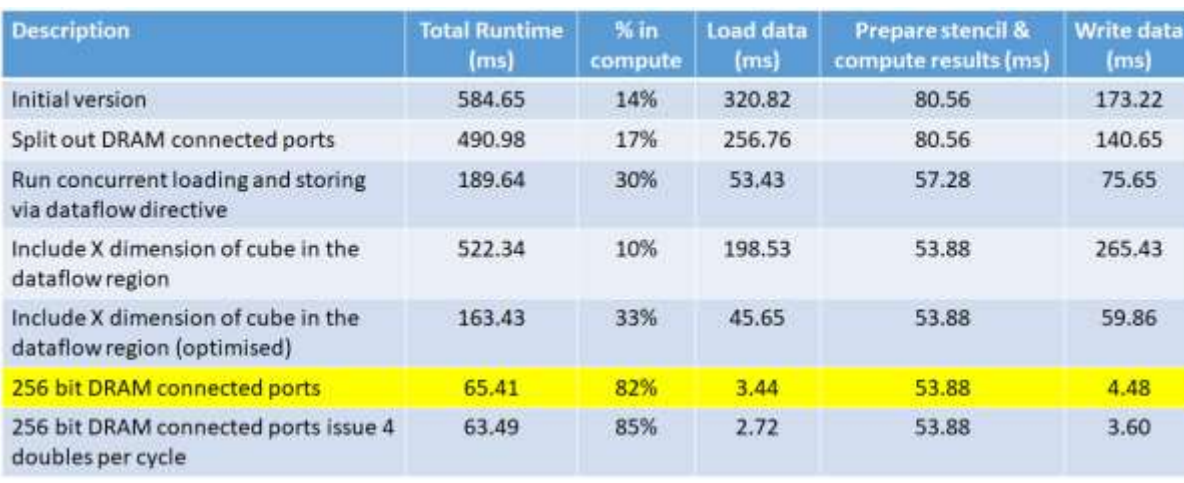

}

### 256 bit DRAM connected ports issue 4 doubles per cycle

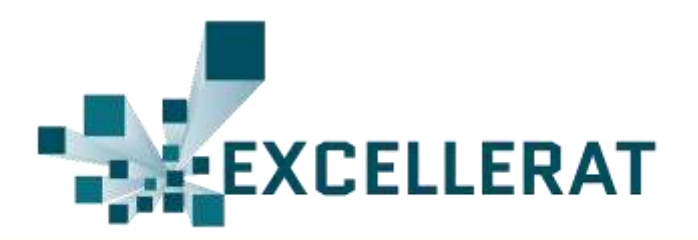

```
void do retrieve(int i, double*u, hls::stream<double>& ids){
   for (unsigned int c=0;c<y size;c++) {
      for (unsigned int j=0; j\leq z size/4; j++) {
#pragma HLS PIPELINE II=1
          ...
         struct dram data u dram data=u[read index];
         for (unsigned int m=0;m<4;m++) {
            ids.write(u dram data.vals[m]);
          }
      }
   }
}
                                                                        void do retrieve(int i, double*u, hls::stream<double> ids[4]){
                                                                           for (unsigned int c=0;c<y size;c++) {
                                                                              for (unsigned int j=0; j\leq z size/4; j++) {
                                                                        #pragma HLS PIPELINE II=1
                                                                                  ...
                                                                                  struct dram data u dram data=u[read index];
                                                                                  for (unsigned int m=0; m<4; m++) {
                                                                                     ids[m].write(u dram data.vals[m]);
                                                                                  }
                                                                               }
                                                                           }
                                                                        }
                                                                                                                               No conflict on 
                                                                                                                               ids so the II is 
                                                                                                                               now 1
```
• Effectively, once the pipeline is filled, every cycle we are loading 4 doubles per field into our FIFO queues

```
Four double
                                                     Three
                                                                               Three
                               Prepare stencil
                                                                                              Write
                                                                Compute
Read u, v, w
                precision
                                                     stencil
                                                                               double
                                and shift data
                                                               advection
                                                                                            results to
               values per
                                                     struct
from DRAM
                                                                               precision
                                     \mathsf{in}\,\mathsf{X}results
                                                                                             DRAM
                field (12)
                                                     values
                                                                               values
```

```
void perform advection(double * u) {
 for (unsigned int m=start y;m<end y;m+=BLOCKSIZE IN_Y)
    for (unsigned int i=start x;i<end x;i++) {
      static hls::stream<double> data stream u[4];
#pragma HLS STREAM variable=data_stream_u depth=16
      static hls::stream<double> in data stream u[4];
#pragma HLS STREAM variable=in_data_stream_u depth=16
      static hls::stream<struct u stencil> u stencil stream;
#pragma HLS STREAM variable=u_stencil_stream depth=16
```

```
#pragma HLS DATAFLOW
```
...

```
} } }
```
#### 17.11.2019 17

# 4 double precision values per cycle?

- This means there are FIFO queues of width 64 double values (4 by 16 depth) between the first and second pipeline stages, and the third and fourth. 1000 Concurrent load and store only
	- The second stage is still only consuming at a rate of one value per cycle
	- As such, does this provide a buffer against contention on the DRAM, as if loading stalls then there will be plenty of values in the FIFO queues
	- And when access resumes, then the queues will quickly refill based on 4

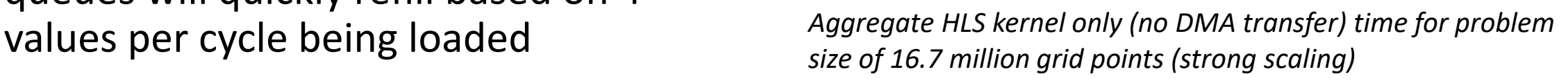

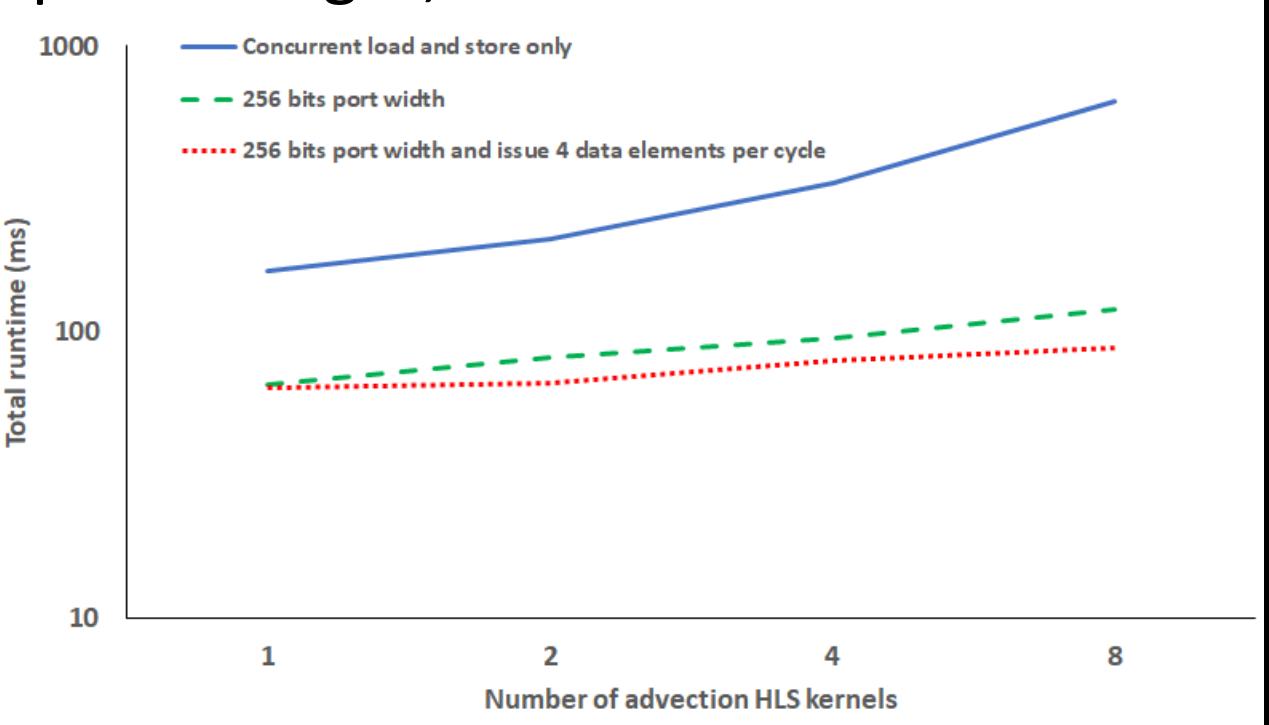

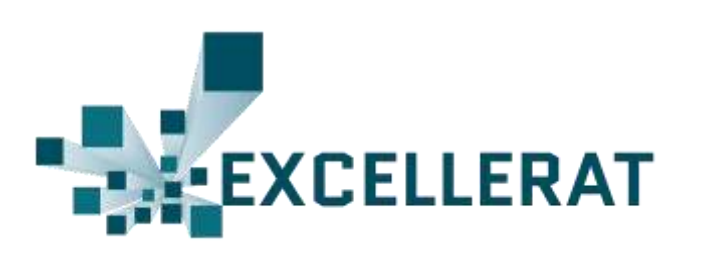

# Addressing DMA transfer

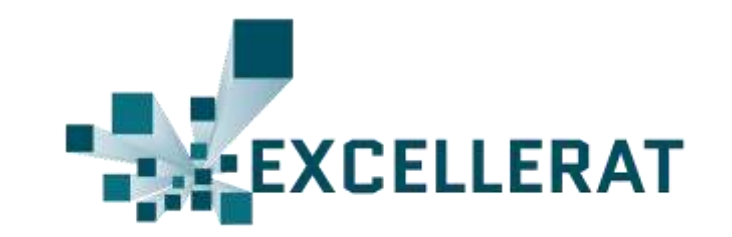

- Previously we waited for all PCIe data transfer to complete, and then kernels were started based on a static decomposition. Only once all computation was completed did results get transferred back
	- DMA was responsible for over 70% of the runtime!
- Modified to be far more dynamic
	- Split data into chunks and when complete start a kernel if one is idle
	- As soon as kernel completes begin results transfer back to the host

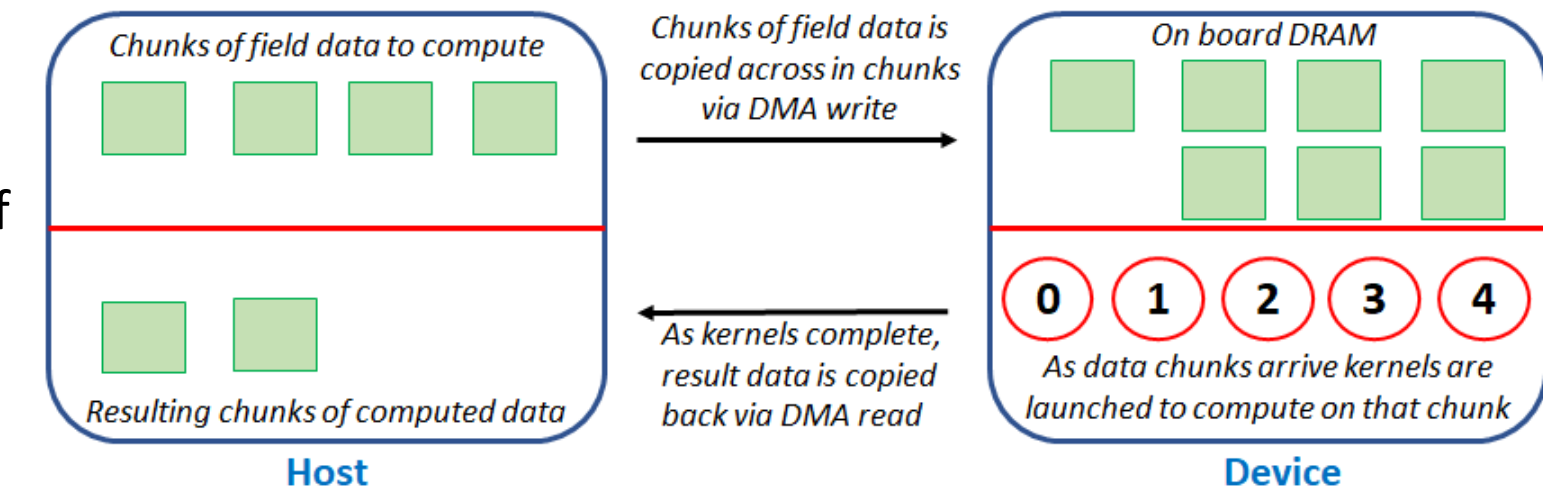

# Full performance comparison

- 67 million grid points with a standard stratus cloud test-case
	- Including DMA transfer
- Now only 8 HLS kernels as new version required increased resources
- We outperform 18 cores of Broadwell now
	- 8 HLS kernels: 148ms
	- 18 Broadwell: 180ms

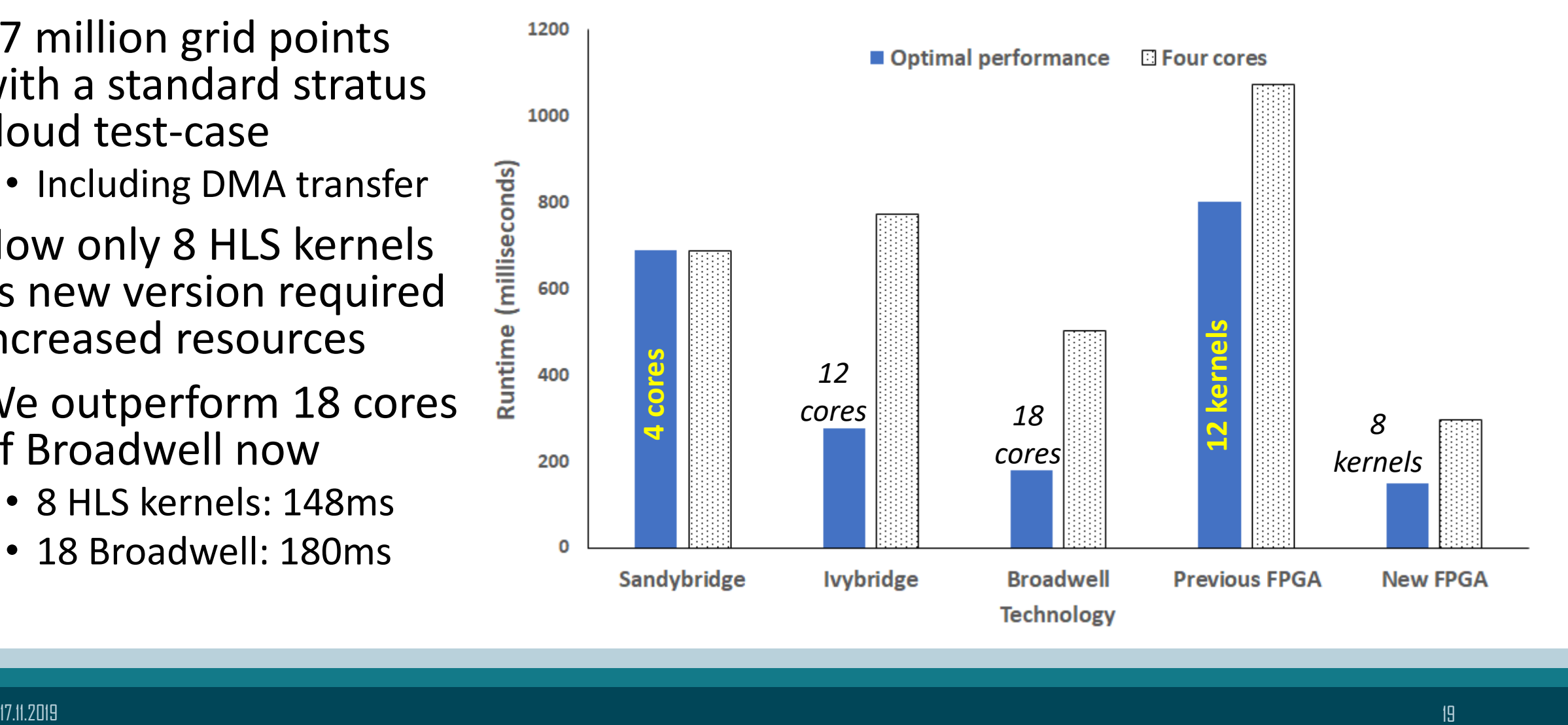

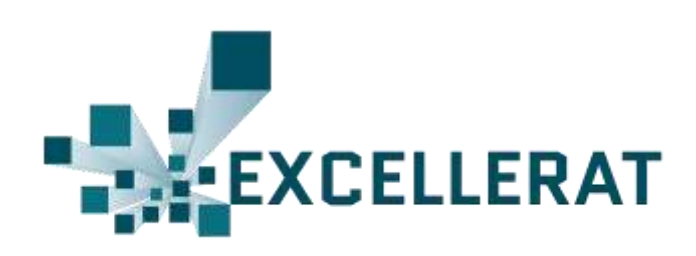

# Performance comparison

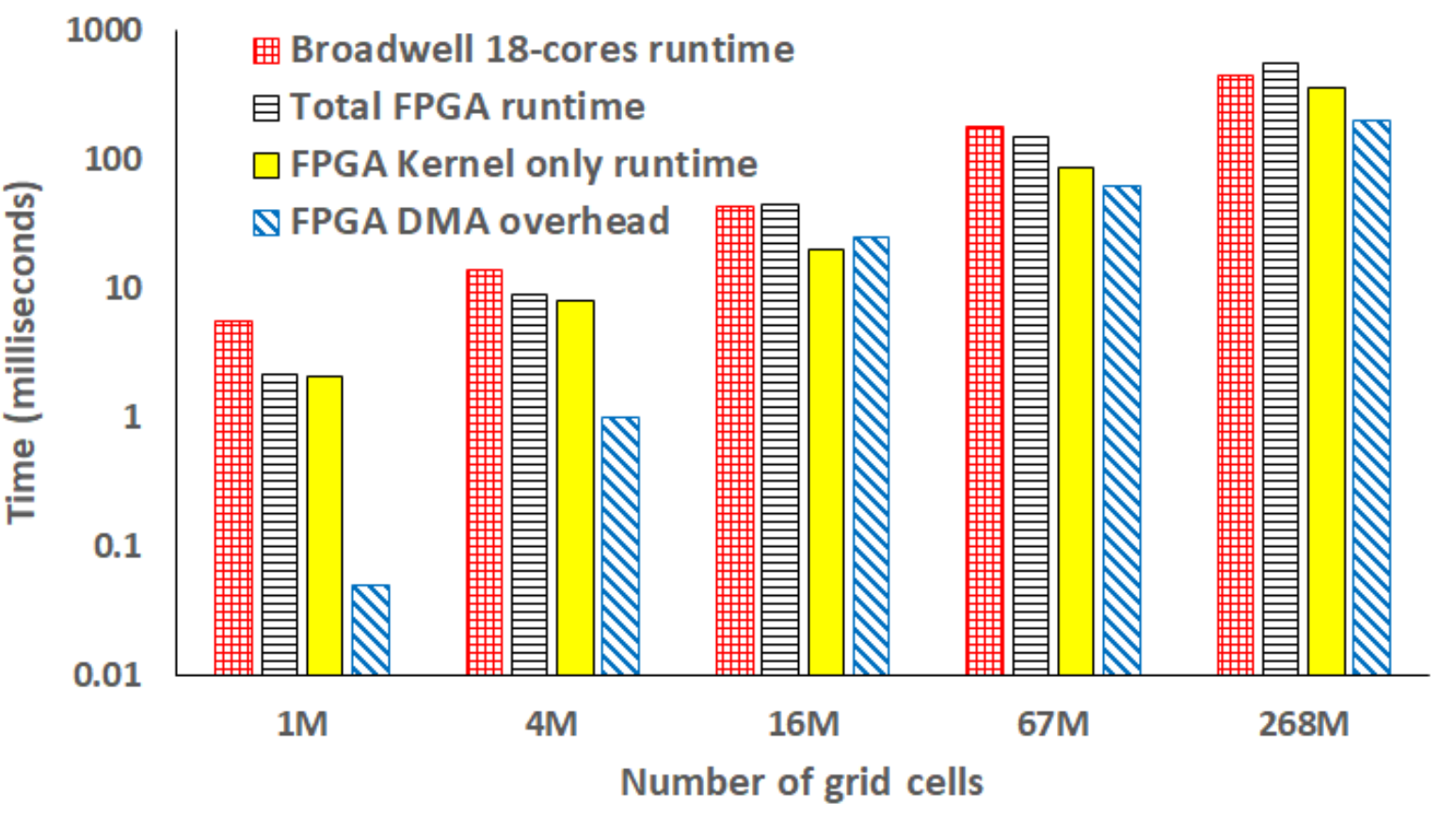

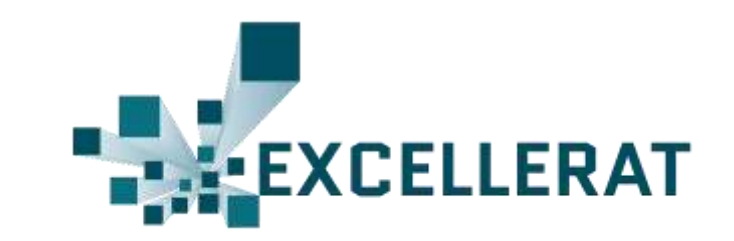

- Scaling size of the domain
	- We outperform 18 cores of Broadwell until 268M grid points
	- 1M: FPGA 2.59 times faster
		- DMA accounts for 2% of RT
	- 4M: FPGA 1.52 times faster
	- 16M: Approaches are comparable
	- 67M: FPGA 1.22 times faster
	- 268: Broadwell 1.23 times faster
		- DMA accounts for > 40% of RT
		- Over 12GB of data transferred to or from the PCIe card

# GFLOP/s

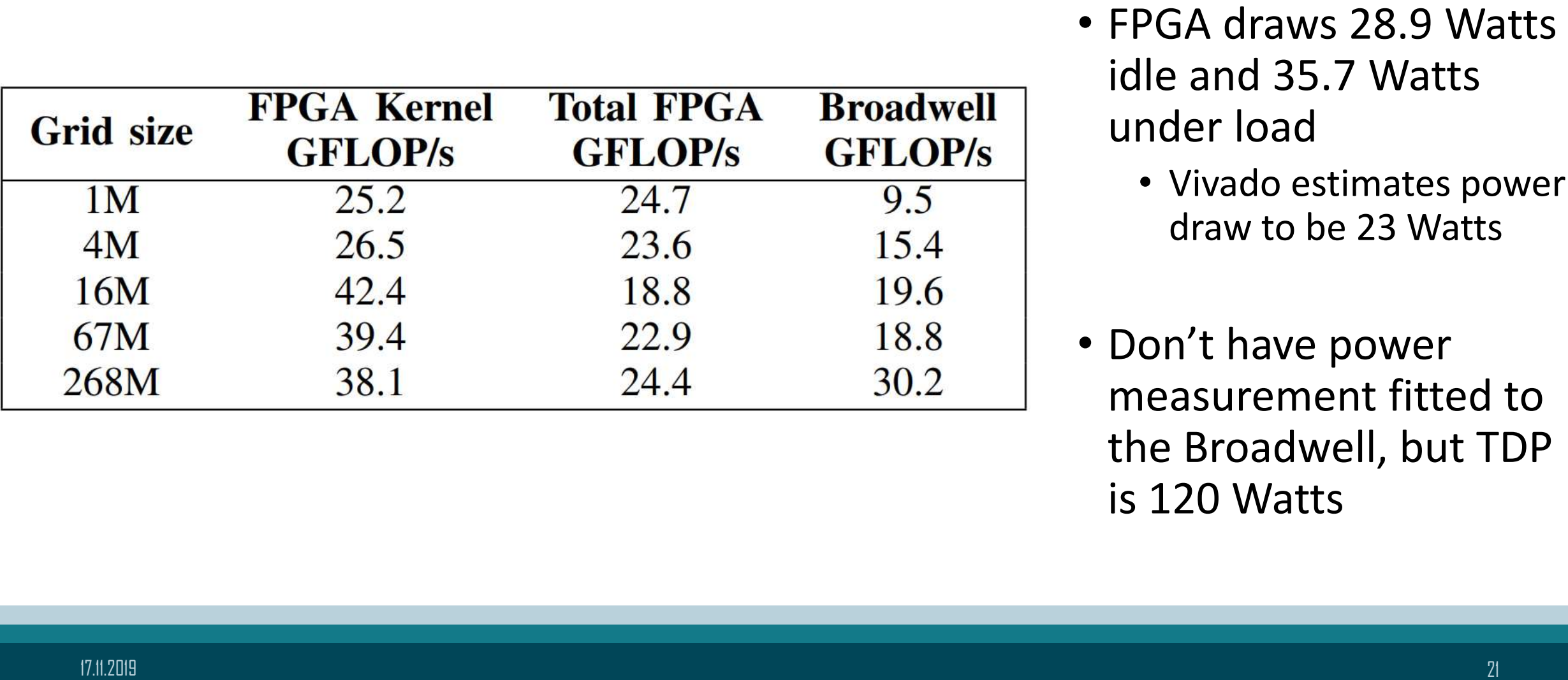

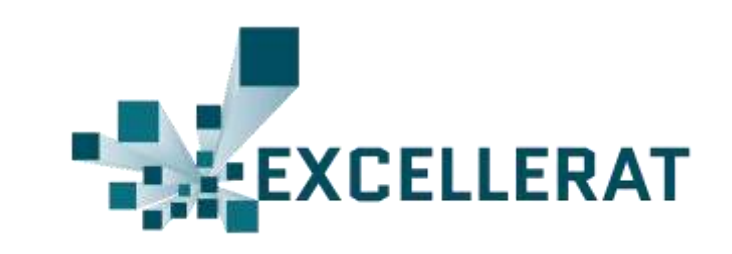

- idle and 35.7 Watts under load
	- Vivado estimates power draw to be 23 Watts
- Don't have power measurement fitted to the Broadwell, but TDP is 120 Watts

# Conclusions and further work

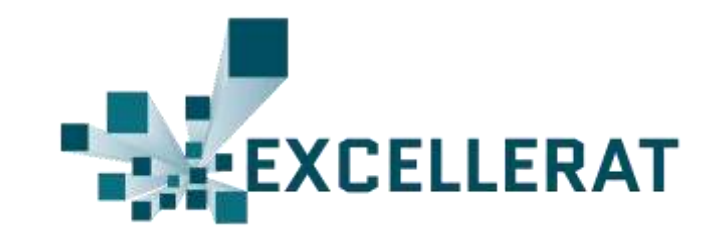

- Data movement is another example of *having to think dataflow*
	- Tempting to focus on precision of operations, but if the computation is only responsible for a small amount of the overall runtime then that's going to have limited impact.
	- Critically important for us to have a rich profiling environment enabling detailed performance analysis of kernels.
- High Bandwidth Memory (HBM) would be very interesting to explore to see if we can increase our 85% of time in compute even further
- Further developing our DMA streaming approach to be driven more by the FPGA rather than the host explicitly starting kernels
- Detailed power analysis and comparison on the CPU